## Package 'svGUI'

April 23, 2018

Type Package

Version 1.0.0

Date 2018-04-02

Title SciViews - Manage GUIs in R

Description The SciViews svGUI package eases the management of Graphical User Interfaces (GUI) in R. It is independent from any particular GUI widgets (Tk, Gtk2, native, ...). It centralizes info about GUI elements currently used, and it dispatches GUI calls to the particular toolkits in use in function of the context (is R run at the terminal, within a Tk application, a HTML page?).

Maintainer Philippe Grosjean <phgrosjean@sciviews.org>

**Depends**  $R (= 2.6.0)$ 

Suggests covr, knitr, testthat

License GPL-2

URL <https://github.com/SciViews/svGUI>,

<http://www.sciviews.org/SciViews-R>

BugReports <https://github.com/SciViews/svGUI/issues>

RoxygenNote 6.0.1

VignetteBuilder knitr

NeedsCompilation no

Author Philippe Grosjean [aut, cre]

Repository CRAN

Date/Publication 2018-04-23 11:33:04 UTC

### R topics documented:

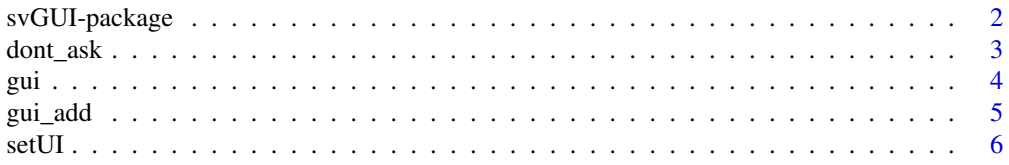

#### <span id="page-1-0"></span>**Index** [9](#page-8-0)

#### **Description**

The SciViews svGUI package eases the management of Graphical User Interfaces (GUI) in R. It is independent from any particular GUI widgets (Tk, Gtlk2, native, ...). It centralizes info about GUI elements currently used, and it dispatches GUI calls to the particular toolkits in use in function of the context (is R run at the terminal, within a Tk application, a HTML page?).

#### Details

The gui object defines a succession of GUI (or non-GUI) widgets to use. These could be tcltk (with the tcltk or tcltk2 R packages), gtk2 (with the  $RG$ tk2 R package), shiny, etc. You are in charge of managing these different variants of your GUI. The gui object just defines the order of preference for those different variants, and to get a fallback mechanism in case your GUI is not implemented with given widgets. .GUI uses, by default, widgets = c("nativeGUI", "textCLI"). "nativeGUI" is, as you figure it out, a native version of the GUI element. A good example is base::file.choose() that displays a native dialog box to select a file. "textCLI" is **not** a GUI version, but a way to ask the same information to the user at the terminal (or Command Line, CLI). In the example, it could be base::readline("File to use? "). You GUI should consider the proposed widgets in turn and use the first one on the list that is implemented. It is advised to implement also a version of "textCLI", in case R is run in a text-only context. Finally, if none of the widgets can be run, your code should fall back to use a default value for the file, or to stop gracefully. This is required for non-interactive use or testing of your code, are when your GUI ask is set to FALSE.

Basic GUI items, like message boxes, input box, file or directory selectors, etc. could easily be implemented with different widgets and in a "textCLI" version (see the **svDialogs** package). So, if your GUI uses the present mechanisms, your end-user could choose the version of the dialog boxes he prefers to use, given the context (R run at the terminal, in R Gui, in RStudio or RStudio Server; under Windows, Mac OS, or Linux, ...). The choice is easy: just change the sequence of widgets in the corresponding gui object. Of course, several gui objects can live together at the same time, providing different and independent contexts (say, one GUI build with **RGtk2** would favor "gtk2", but another GUI using teltk would either favor "tcltk" of course, or c("nativeGUI", "tcltk") just because native dialog boxes may look better, for instance, under macOS or Linux.

Finally, the gui object is basically a separate environment where you could also store various GUIrelated objects. On one hand, it does not "pollute" other environments (the worse practice being to put tcltk-related variables in the global environment), and on the other hand, it is very easy to get rid of all the GUI-related objects, just by gui\_remove("myGUI"). Also, GUI-related items should not be save.image()d and reload()ed with the other objects, and the gui, being located outside of .GlobalEnv prevents it.

Methods for gui objects can dispatch as usual using amethod(..., gui = agui) but note that these methods do not dispatch on the first provided argument, but to the named argument gui. There is another way to call gui methods:  $a$ gui\$amethod $(...)$ . This may be a convenient alternative for those who prefer this style of calling object's methods (also used in reference classes, **proto** or **R6** objects).

#### <span id="page-2-0"></span>dont\_ask 3

#### Methods

svGUI implements four methods for the S3 gui object:

print() Give information about the current state of the GUI

- \$ Give access to various GUI properties or objects.
- startUI() Start an UI action that requires to interrupt R (for instance, display an input dialog box) and manage to inform the gui object about it.

setUI() Change the status of the UI action currently running.

#### Important functions

[gui\\_add\(\)](#page-4-1) and [gui\\_change\(\)](#page-4-2) for construction and management of guis, [gui\\_remove\(\)](#page-4-2) to cleanly eliminate all GUI elements, [gui\\_list\(\)](#page-4-2) to list all gui objects currently loaded in the R session, [gui\\_widgets\(\)](#page-4-2) to manage the widgets this GUI can use, and in which order, [gui\\_ask\(\)](#page-4-2) allows to (temporarilly) disable UI actions to avoid any code that would require input from the user (e.g., to run in batch mode), [dont\\_ask\(\)](#page-2-1) to determine if the GUI cannot interrupt R to ask something to the user, and should proceed differently (say, just use a defaut value for an input).

<span id="page-2-1"></span>dont\_ask *Can we interrupt R to ask something to the user though the GUI?*

#### **Description**

Determine if R code execution can be interrupted by the GUI, e.g., using a modal dialog box. It depends both on R being in interactive() mode and the ask flag of the GUI being set to TRUE.

#### Usage

 $dont\_ask(gui = .GUI)$ 

dontAsk(gui = .GUI)

#### Arguments

gui A gui object.

#### Details

dontAsk and dont\_ask are aliases.

#### Value

TRUE if the GUI cannot interrupt R. The function triggering the dialog box should then not be displayed and it should return the default value as the result. The function returns TRUE if R is run in a non interactive session, or if ask is set to FALSE for the GUI, or if it is not specified (ask is NULL) then getOptions("gui.ask") is used.

#### <span id="page-3-0"></span>See Also

[gui\\_ask\(\)](#page-4-2), [gui](#page-3-1)

#### Examples

# What is the current state for the default GUI? dont\_ask()

#### <span id="page-3-1"></span>gui *A GUI object.*

#### <span id="page-3-2"></span>Description

The gui object contains and manages GUI-related data.

#### Usage

```
## S3 method for class 'gui'
gui$x
## S3 method for class 'gui'
print(x, \ldots)
```
is.gui(x)

#### Arguments

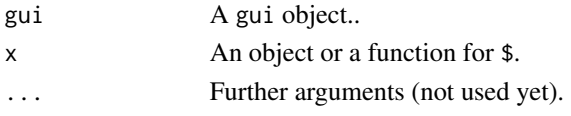

#### See Also

[gui\\_add\(\)](#page-4-1)

#### Examples

```
# Create a GUI
gui_add("myGUI")
is.gui(myGUI)
myGUI
# Put an object in the GUI environment (fake button)
myGUI$button <- "my_button"
# Retrieve it
myGUI$button
# Get the curent status of the GUI
myGUI$status
# Eliminate this GUI and all its objects
gui_remove("myGUI")
```
<span id="page-4-1"></span><span id="page-4-0"></span>

#### <span id="page-4-2"></span>**Description**

Create and manipulate gui objects to manage SciViews-compatible GUIs (Graphical User Interfaces).

#### Usage

```
gui_add(gui.name = ".GUI", widgets = c("nativeGUI", "textCLI"), ask)
guiAdd(gui.name = ".GUI", widgets = c("nativeGUI", "textCLI"), ask)
gui_change(gui.name = ".GUI", widgets = c("nativeGUI", "textCLI"),
  reset = FALSE, ask)
guiChange(gui.name = ".GUI", widgets = c("nativeGUI", "textCLI"),
  reset = FALSE, ask)
gui_remove(gui.name)
guiRemove(gui.name)
gui_list()
guiList()
gui_widgets(gui, gui.name = ".GUI")
guiWidgets(gui, gui.name = ".GUI")
gui_widgets(x, reset = FALSE) <- value
guiWidgets(x, reset = FALSE) \le value
gui_ask(gui.or.name, ask)
guiAsk(gui.or.name, ask)
gui_ask(x) <- value
guiAsk(x) <- value
```
#### Arguments

gui.name The name of the GUI. It is also the name of the object stored in SciViews:TempEnv where you can access it.

<span id="page-5-0"></span>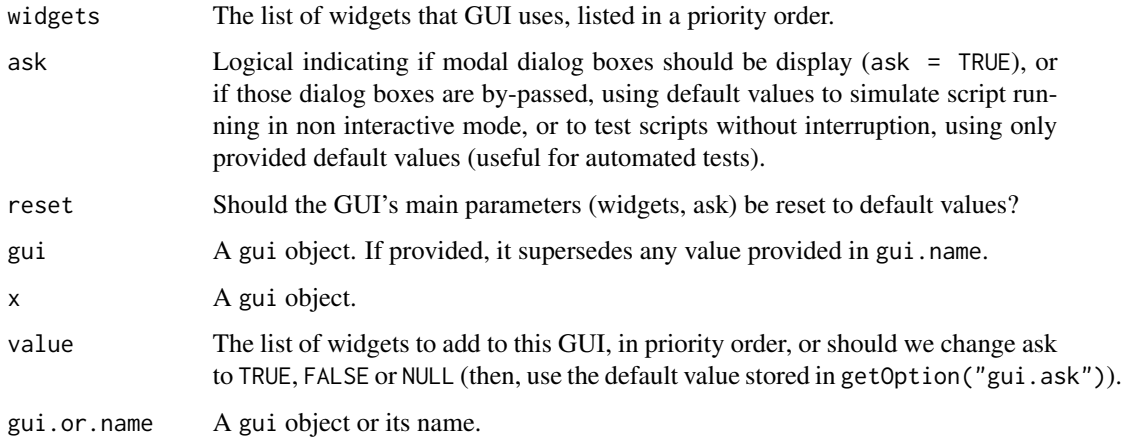

#### See Also

[gui,](#page-3-1) [setUI\(\)](#page-5-1), [dont\\_ask\(\)](#page-2-1)

#### Examples

```
# A 'gui' object named .GUI is automatically created in 'SciViews:TempEnv'
gui_list()
# Create a new GUI object to manage a separate GUI in the same R session
gui_add("myGUI")
gui_list()
# Change general properties of this GUI
gui_ask(myGUI) <- FALSE
# Add widgets to this GUI (you must provide methods for them)
# see the svDialogs package for examples
gui_widgets(myGUI) <- "tcltkWidgets"
gui_widgets(myGUI) # Added to existing ones if reset is FALSE
```

```
# Remove this new GUI
gui_remove("myGUI")
```
<span id="page-5-1"></span>setUI *Set a property in the UI (User Interface), or start an action.*

#### Description

Using setUI() is the preferred way to set a property in a gui object. Similarly, startUI() should be used to indicate that an UI action requiring user input is initiated (say, a modal input or file selection dialog box).

#### <span id="page-6-0"></span>setUI 7

#### Usage

```
setUI(..., gui = .GUI)## S3 method for class 'gui'
setUI(fun, call, args, res, widgets, status, msg = NULL, ...,
 gui = .GUI)
startUI(..., gui = .GUI)
## S3 method for class 'gui'
startUI(fun, call, default, widgets = NULL,
 status = "busy-modal", msg = "Displaying a modal dialog box",
 msg.no.ask = "A modal dialog box was by-passed", ..., gui = .GUI)
```
#### Arguments

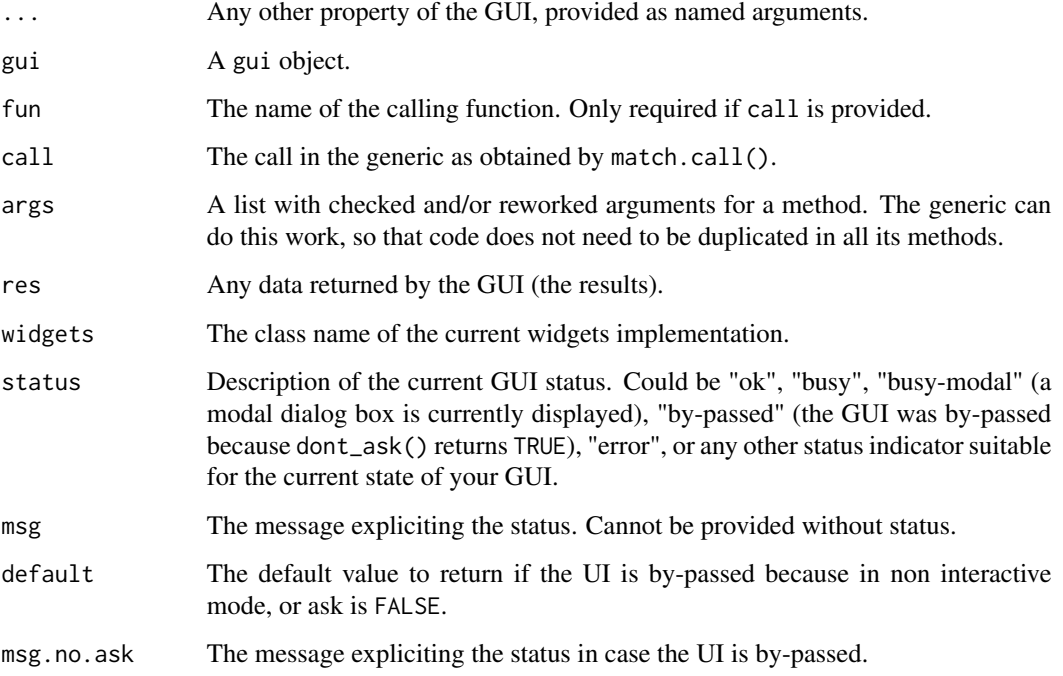

#### Methods (by class)

- gui: Set an UI property for a gui object.
- gui: Start an UI for a gui object.

#### See Also

[gui\\_add\(\)](#page-4-1), [\\$.gui\(\)](#page-3-2)

#### Examples

```
# Imagine you implement a new input box
# In your function, you have this code:
myInput <- function(default = "an answer", gui = .GUI) {
  # Start a GUI action... or by-pass it!
  if (gui$startUI("myInput", call = match.call(), default = default,
   msg = "Displaying an input dialog box",
   msg.no.ask = "An input dialog box was by-passed") {
    # Here the input dialog box is displayed and R waits for user feedback
    # ... [your code here]
   res <- "some results" # Imagine this is the text typed in the box
   # When the input dialog box is closed, the function should do:
   setUI(res = res, status = NULL)
  }
 invisible(gui)
}
```
# <span id="page-8-0"></span>Index

∗Topic misc dont\_ask, [3](#page-2-0) gui, [4](#page-3-0) gui\_add, [5](#page-4-0) setUI, [6](#page-5-0) \$.gui *(*gui*)*, [4](#page-3-0) \$.gui(), *[7](#page-6-0)* dont\_ask, [3](#page-2-0) dont\_ask(), *[3](#page-2-0)*, *[6](#page-5-0)* dontAsk *(*dont\_ask*)*, [3](#page-2-0) gui, *[4](#page-3-0)*, [4,](#page-3-0) *[6](#page-5-0)* gui\_add, [5](#page-4-0) gui\_add(), *[3,](#page-2-0) [4](#page-3-0)*, *[7](#page-6-0)* gui\_ask *(*gui\_add*)*, [5](#page-4-0) gui\_ask(), *[3,](#page-2-0) [4](#page-3-0)* gui\_ask<- *(*gui\_add*)*, [5](#page-4-0) gui\_change *(*gui\_add*)*, [5](#page-4-0) gui\_change(), *[3](#page-2-0)* gui\_list *(*gui\_add*)*, [5](#page-4-0) gui\_list(), *[3](#page-2-0)* gui\_remove *(*gui\_add*)*, [5](#page-4-0) gui\_remove(), *[3](#page-2-0)* gui\_widgets *(*gui\_add*)*, [5](#page-4-0) gui\_widgets(), *[3](#page-2-0)* gui\_widgets<- *(*gui\_add*)*, [5](#page-4-0) guiAdd *(*gui\_add*)*, [5](#page-4-0) guiAsk *(*gui\_add*)*, [5](#page-4-0) guiAsk<- *(*gui\_add*)*, [5](#page-4-0) guiChange *(*gui\_add*)*, [5](#page-4-0) guiList *(*gui\_add*)*, [5](#page-4-0) guiRemove *(*gui\_add*)*, [5](#page-4-0) guiWidgets *(*gui\_add*)*, [5](#page-4-0) guiWidgets<- *(*gui\_add*)*, [5](#page-4-0) is.gui *(*gui*)*, [4](#page-3-0) print.gui *(*gui*)*, [4](#page-3-0) setUI, [6](#page-5-0)

setUI(), *[6](#page-5-0)* startUI *(*setUI*)*, [6](#page-5-0) svGUI-package, [2](#page-1-0)